# **File Handling**

### **CS10003 PROGRAMMING AND DATA STRUCTURES**

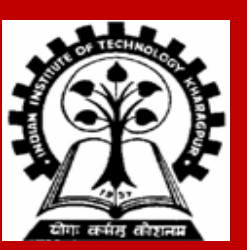

**INDIAN INSTITUTE OF TECHNOLOGY KHARAGPUR <sup>1</sup>**

## **What is a file?**

**A named collection of data, stored in secondary storage (typically).**

**Typical operations on files:**

- **Open**
- **Read**
- **Write**
- **Close**

**How is a file stored?**

• **Stored as sequence of bytes, logically contiguous (may not be physically contiguous on disk).**

## **File Types**

- **The last byte of a file contains the end-of-file character (EOF), with ASCII code 1A (hex).**
- **While reading a text file, the EOF character can be checked to know the end.**

**Two kinds of files:**

- **Text :: contains ASCII codes only**
- **Binary :: can contain non-ASCII characters**
	- **Image, audio, video, executable, etc.**
	- **To check the end of file here, the** *file size* **value (also stored on disk) needs to be checked.**

### **File handling in C**

In C we use  $$ 

**fopen is used to open a file. It returns the special value NULL to indicate that it is unable to open the file.**

```
FILE *fptr;
char filename[ ]= "file2.dat";
```

```
fptr = fopen (filename,"w");
```

```
if (fptr == NULL) {
 printf ("ERROR IN FILE CREATION"); 
  /* DO SOMETHING */
}
```
## **Modes for opening files**

**The second argument of fopen is the** *mode* **in which we open the file. There are three basic modes.**

- **"r" opens a file for reading.**
- **"r+" allows write**

**"w" creates a file for writing and writes over all previous contents (deletes the file, so be careful!).**

• **"w+" allows read**

**"a" opens a file for appending – writing at the end of the file.** • **"a+" allows read**

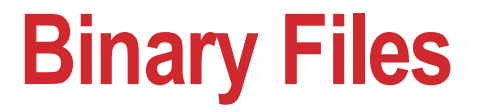

**We can add a 'b' character to indicate that the file is a** *binary* **file.**

```
• "rb", "wb" or "ab"
```

```
fptr = fopen ("xyz.jpg", "rb");
```
## **The exit( ) function**

**Sometimes error checking means we want an** *emergency exit* **from a program.**

**In main() we can use return to stop the program.**

**In any function we can use exit() to do this.**

**Exit is part of the stdlib.h library.**

**exit(0); exits the program**

## **Usage of exit( )**

**FILE \*fptr; char filename[ ]= "file2.dat"; fptr = fopen (filename,"w");**

```
if (fptr == NULL) {
 printf ("ERROR IN FILE CREATION\n");
 exit(0);
}
```
# **Writing to a file using fprintf( )**

**fprintf() works just like printf() and sprintf()**

**except that its first argument is a file pointer.**

```
int a=10, b=5;
FILE *fptr;
fptr = fopen ( "file.dat", "w" );
```

```
fprintf (fptr, "Hello World!\n");
fprintf (fptr, "%d %d", a, b);
```
## **Reading Data Using fscanf( )**

**int x, y; FILE \*fptr; fptr = fopen ("input.dat", "r");**

**fscanf (fptr, "%d%d", &x, &y);**

**The file pointer moves forward with each read operation**

# **Reading lines from a file using fgets( )**

```
We can read a string using fgets().
```

```
FILE *fptr;
char line [1000];
…… /* Open file and check it is open */
while (fgets(line, 1000, fptr) != NULL) 
{
 printf ("We have read the line: %s\n", line);
}
```

```
fgets( ) takes 3 arguments – a string, maximum
number of characters to read, and a file pointer.
It returns NULL if there is an error (such as EOF).
```
## **Closing a file**

We can close a file simply using  $f \circ \text{close}$  () and the file pointer.

```
FILE *fptr;
char filename[ ]= "myfile.dat";
```

```
fptr = fopen (filename,"w");
```

```
if (fptr == NULL) {
  printf ("Cannot open file to write!\n");
  exit(0);
}
```
### **fprintf (fptr,"Hello World of filing!\n"); fclose (fptr);**

### **Random Access using fseek()**

**fseek() can be used to set the position of a file pointer (say, fp).**

**int fseek(FILE \*fp, long int offset, int whence)**

**New position specified by 2 more arguments – offset (specified in bytes) and whence. whence can take one of 3 values:**

- **SEEK\_END end of the file**
- **SEEK\_SET beginning of the file**
- **SEEK\_CUR current position of the file pointer (also returned by ftell(fp))**

### **Example – fseek() and ftell()**

**int main(){ char c; FILE \*fp; fp=fopen("file1.dat", "r+"); printf("\n%ld\n", ftell(fp)); c=fgetc(fp); c=fgetc(fp); printf("%ld\n", ftell(fp)); fseek(fp, 2, SEEK\_CUR); printf("%ld\n", ftell(fp)); fputs("fast purple",fp); printf("%ld\n\n", ftell(fp)); fclose(fp); return 0;**

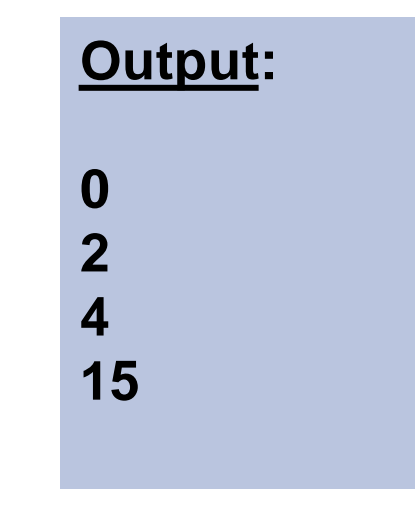

#### **Contents of file1.dat**

**Before:** the quick brown fox jumped over the lazy dogs **After:** the fast purple fox jumped over the lazy dogs

**}**

### **Three special streams**

**Three special file streams are defined in the <stdio.h> header**

- **stdin reads input from the keyboard**
- **stdout send output to the screen**
- **stderr prints errors to an error device (usually also the screen)**

**What might this do?**

```
fprintf (stdout,"Hello World!\n");
```
## **An example program**

```
#include <stdio.h>
main( )
{
    int i;
```
**}**

#### **Output:**

**Give value of i 15 Value of i=15 No error: But an example to show error message.**

```
fprintf(stdout,"Give value of i \n");
fscanf(stdin,"%d",&i);
fprintf(stdout,"Value of i=%d \n",i);
fprintf(stderr,"No error: But an example to show error message.\n");
```
## **Input File & Output File redirection**

**One may redirect the standard input and standard output to other files (other than stdin and stdout).**

**Usage: Suppose the executable file is a.out:**

**\$ ./a.out <in.dat >out.dat**

**scanf() will read data inputs from the file "in.dat", and printf() will output results on the file "out.dat".**

### **A Variation**

**\$ ./a.out <in.dat >>out.dat**

**scanf() will read data inputs from the file "in.dat", and printf() will append results at the end of the file "out.dat".**

## **Reading and Writing a character**

**A character reading/writing is equivalent to reading/writing a byte.**

**int getchar( ); int putchar(int c); int fgetc(FILE \*fp); stdin, stdout file**

**int fputc(int c, FILE \*fp);**

**Example:**

**char c; c = getchar();**

**putchar(c);**

### **A Digression: Command Line Arguments**

**INDIAN INSTITUTE OF TECHNOLOGY KHARAGPUR**

## **What are they?**

**A program can be executed by directly typing a command at the operating system prompt.**

- **\$ cc –o test test.c**
- **\$ ./a.out in.dat out.dat**
- **\$ prog\_name param\_1 param\_2 param\_3 ..**
- **The individual items specified are separated from one another by spaces.**
	- **First item is the program name.**
- **Variables** *argc* **and** *argv* **keep track of the items specified in the command line.**

### **How to access them?**

**Command line arguments may be passed by specifying them under main().**

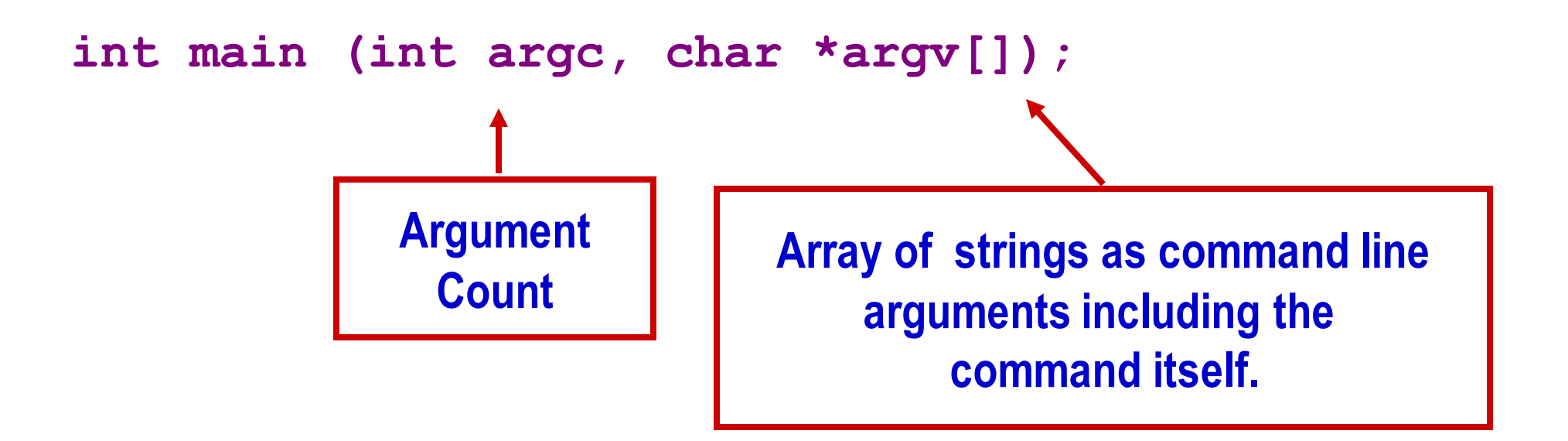

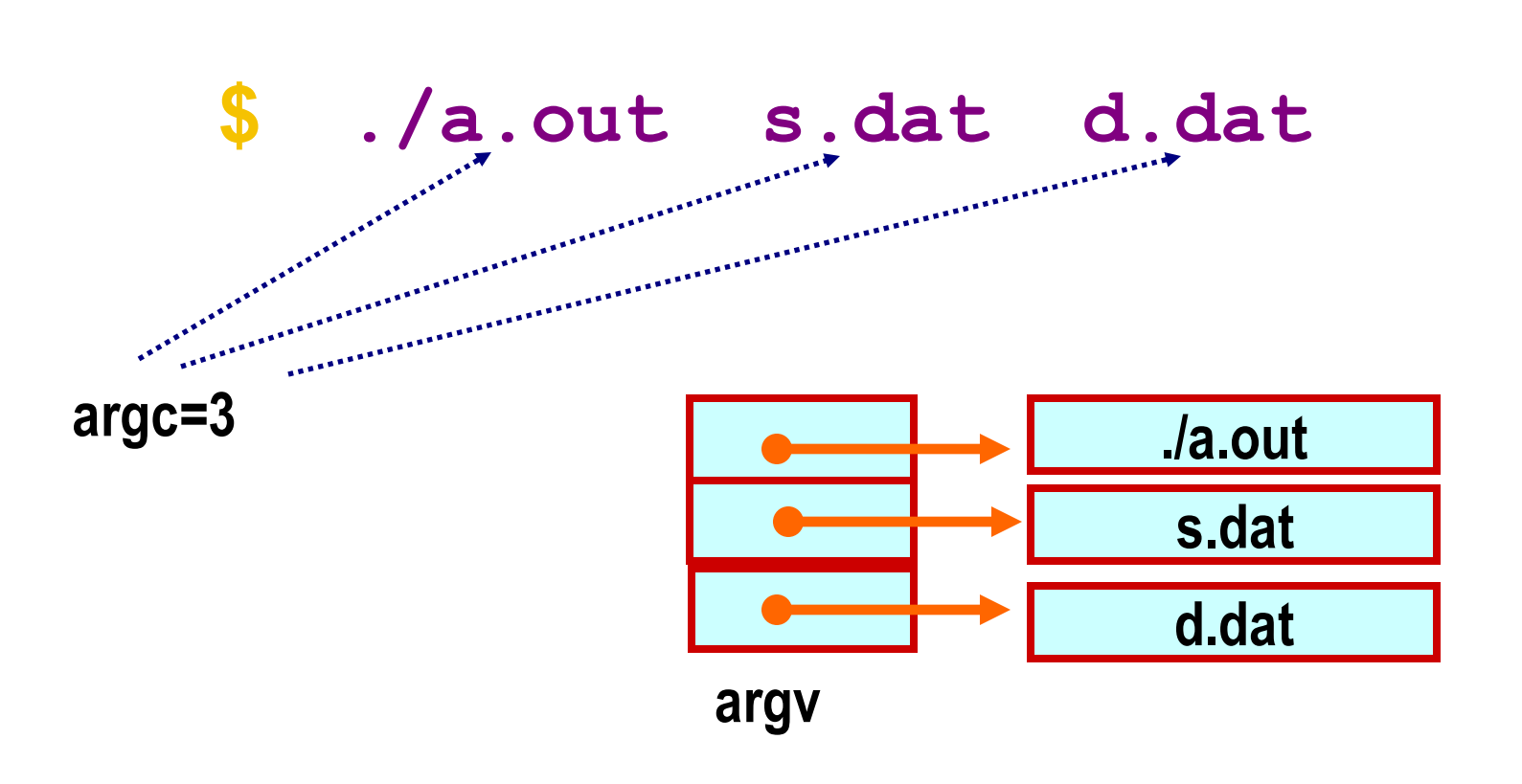

**argv[0] = "./a.out" argv[1] = "s.dat" argv[2] = "d.dat"**

### **Back to File Handling**

**INDIAN INSTITUTE OF TECHNOLOGY KHARAGPUR**

## **Example: Program for Copying a File**

```
#include <stdio.h>
#include <string.h>
```
**}**

```
int main( int argc, char *argv[ ] )
{
   FILE *ifp, *ofp;
   int i, c;
   char src_file[100], dst_file[100];
   if (argc!=3) {
                   printf ("Usage: ./a.out <src_file> <dst_file> \n"); exit(0);
    }
   else {
```
**strcpy (src\_file, argv[1]); strcpy (dst\_file, argv[2]);**

### **Example: contd.**

```
if ((ifp = fopen(src_file,"r")) == NULL) {
   printf ("Input File does not exist.\n"); exit(0);
 }
```

```
if ((ofp = fopen(dst_file,"w")) == NULL) {
 printf ("Output File not created.\n"); exit(0);
}
```
**while ((c = fgetc(ifp)) != EOF) fputc (c,ofp); // This is where the copying is done**

**fclose(ifp); fclose(ofp);**

**}**

### **Practice Problems**

- **1. Write a program that uppercase characters, lowercase characters, digits, spaces (including tabs) and newlines in a file.**
- **2. Write a program that reads a 2-d array of integers from a file and replaces the contents of the file with the transpose of the matrix represented by the 2-d array.**
- **3. Write a program that reads student records containing name (string), roll\_number(int), CGPA (float) from the user and writes them in a file, one record per line.**
- **4. Write a program that reads the records written by the above program into an array of structures. The structure should contain name, roll\_number and CGPA as members.**
- **5. Write a program that takes as a command line argument a C program filename and outputs the number of occurrences of the keywords int, float, double, long, short in the file.**